## Package 'modQR'

May 11, 2022

Encoding UTF-8

Version 0.1.3

Date 2022-05-03

Title Multiple-Output Directional Quantile Regression

Author Miroslav Šiman [aut], Pavel Boček [aut, cre]

Maintainer Pavel Boček <bocek@utia.cas.cz>

Copyright The Institute of Information Theory and Automation of the Czech Academy of Sciences, Pod Vodarenskou vezi 4, CZ-18208 Prague 8, Czech Republic, email: utia@utia.cas.cz, phone: +420 266 053 111

Description Contains basic tools for performing

multiple-output quantile regression and computing regression quantile contours by means of directional regression quantiles. In the location case, one can thus obtain halfspace depth contours in two to six dimensions. Hallin, M., Paindaveine, D. and Šiman, M. (2010) Multivariate quantiles and multiple-output regression quantiles: from L1 optimization to halfspace depth. Annals of Statistics 38, 635-669 For more references about the method, see Help pages.

Classification/MSC 62H05, 62J99, 62G08, 65C60

Repository CRAN

**Depends** R ( $>= 2.5.0$ ), lpSolve ( $>= 5.6.1$ ), geometry ( $>= 0.3-1$ )

Suggests rgl

License LGPL-2

Collate addItem.R findItem.R delItem.R addRow.R findRow.R checkArray.R checkCTechSTu.R getCTechSTM1u.R getCTechSTM2u.R getCharSTM1u.R getCharSTM2u.R findOptimalBasisM1FromScratch.R findOptimalBasisM2FromScratch.R compContourM1u.R compContourM2u.R evalContour.R

NeedsCompilation no

Date/Publication 2022-05-11 12:10:07 UTC

### <span id="page-1-0"></span>R topics documented:

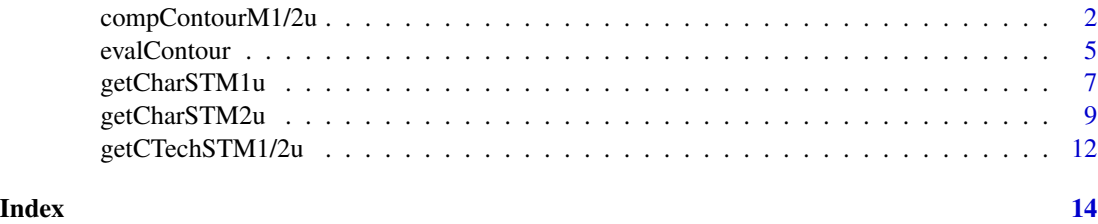

<span id="page-1-2"></span>compContourM1/2u *Directional Regression Quantile Computation*

#### <span id="page-1-1"></span>**Description**

The functions compContourM1u and compContourM2u may be used to obtain not only directional regression quantiles for *all* directions, but also some related overall statistics. Their output may also be used for the evaluation of the corresponding regression quantile regions by means of [evalContour](#page-4-1). The functions use different methods and algorithms, namely compContourM1u is based on [01] and [06] and compContourM2u results from [03] and [07]. The corresponding regression quantile regions are nevertheless virtually the same. See all the references below for further details and possible applications.

#### Usage

 $compContourM1u(Tau = 0.2, YMat = NULL, XMat = NULL, CTechST = NULL)$  $compContourM2u(Tau = 0.2, YMat = NULL, XMat = NULL, CTechnST = NULL)$ 

#### Arguments

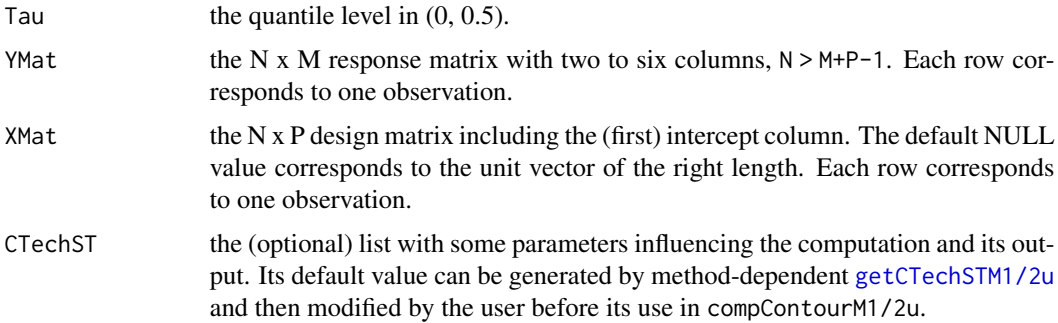

#### Details

Generally, the performance of the functions deteriorates with increasing Tau, N, M, and P as for their reliability and time requirements. Nevertheless, they should work fine at least for two-dimensional problems up to  $N = 10000$  and  $P = 10$ , for three-dimensional problems up to  $N = 500$  and  $P = 5$ , and for four-dimensional problems up to  $N = 150$  and  $P = 3$ .

#### compContourM1/2u 3

Furthemore, common problems related to the computation can fortunately be prevented or overcome easily.

**Bad data** - the computation may fail if the processed data points are in a bad configuration (i.e., if they are not in general position or if they would lead to a quantile hyperplane with at least one zero coefficient), which mostly happens when discrete-valued/rounded/repeated observations, dummy variables or bad random number generators are employed. Such problems can often be prevented if one perturbs the data with a random noise of a reasonably small magnitude before the computation, splits the model into separate or independent submodels, cleverly uses affine equivariance, or replaces a few identical observations with a copy of them weighted by the total number of their occurrences.

Bad Tau - the computation may fail for a finite number of problematic quantile levels, e.g., if Tau is an integer multiple of 1/N in the location case with unit weights (when the sample quantiles are not uniquely defined). Such a situation may occur easily for Tau's with only a few decimal digits or in a fractional form, especially when the number of observations changes automatically during the computation. The problem can be fixed easily by perturbing Tau with a sufficiently small number in the right direction, which should not affect the resulting regression quantile contours although it may slightly change the other output. The strategy is also adopted by compContourM1/2u, but only in the location case and with a warning output message explaining it.

Bad scale - the computation may fail easily for badly scaled data. That is to say that the functionality has been heavily tested only for the observations coming from a centered unit hypercube. Nevertheless, you can always change the units of measurements or employ full affine equivariance to avoid all the troubles. Similar problems may also arise when properly scaled data are used with highly non-uniform weights, which frequently happens in local(ly) polynomial regression. Then the weights can be rescaled in a suitable way and the observations with virtually zero weights can be excluded from the computation.

Bad expectations - the computation and its output need not meet false expectations. Every user should be aware of the facts that the computation may take a long time or fail even for moderately sized three-dimensional data sets, that the HypMat component is not always present in the list COutST\$CharST by default, and that the sample regression quantile contours can be not only empty, but also unbounded and crossing one another in the general regression case.

Bad interpretation - the output results may be easily interpreted misleadingly or erroneously. That is to say that the quantile level Tau is not linked to the probability content of the sample (regression) Tau-quantile region in any straightforward way. Furthermore, any meaningful parametric quantile regression model should include as regressors not only the variables influencing the trend, but also all those affecting the dispersion of the multivariate responses. Even then the cuts of the resulting regression quantile contours parallel to the response space cannot be safely interpreted as conditional multivariate quantiles except for some very special cases. Nevertheless, such a conclusion could somehow be warranted in case of nonparametric multiple-output quantile regression; see [09].

#### Value

Both compContourM1u and compContourM2u may display some auxiliary information regarding the computation on the screen (if CTechST\$Report  $I = 1$ ) or store their in-depth output (determined by CTechST\$BriefOutputI) in the output files (if CTechST\$OutSaveI = 1) with the filenames beginning with the string contained in CTechST\$OutFilePrefS, followed by the file number padded with zeros to form six digits and by the extension '.dqo', respectively. The first output file produced by compContourM1u would thus be named 'DQOutputM1\_000001.dqo'.

<span id="page-3-0"></span>Both compContourM1u and compContourM2u always return a list with the same components. Their interpretation is also the same (except for CharST that itself contains some components that are method-specific):

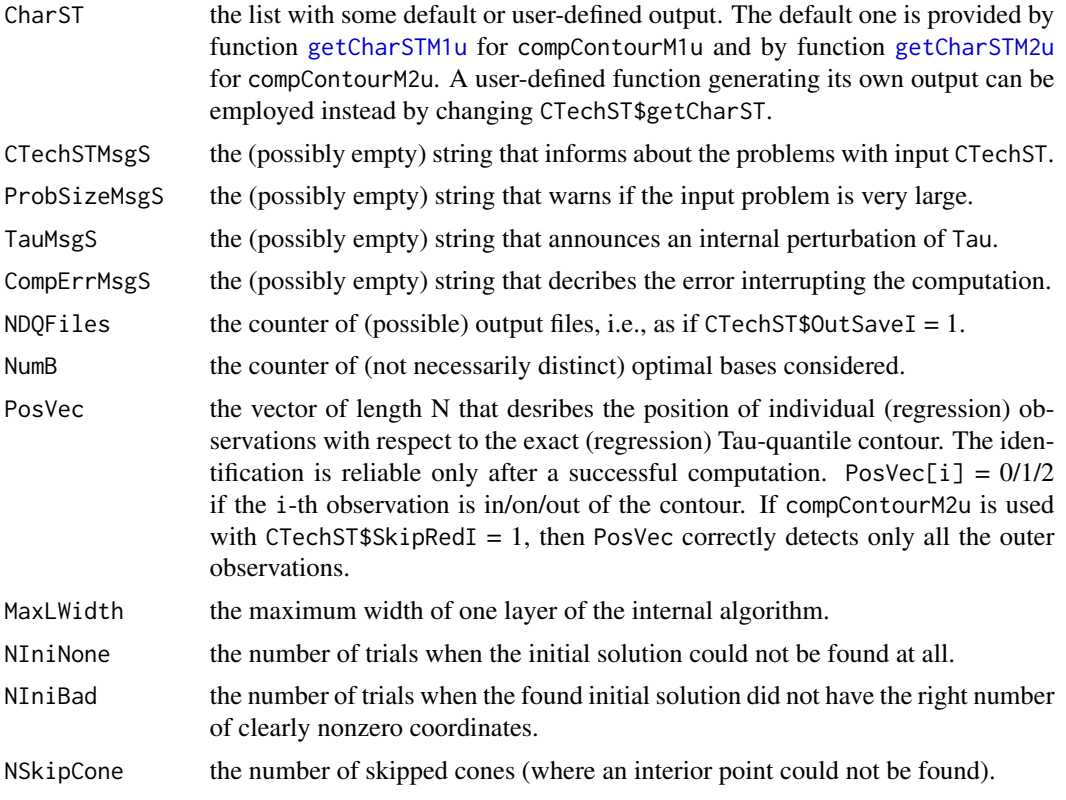

If CTechST.CubRegWiseI = 1, then the last four components are calculated over all the individual orthants.

#### References

[01] Hallin, M., Paindaveine, D. and Šiman, M. (2010) Multivariate quantiles and multiple-output regression quantiles: from L1 optimization to halfspace depth. *Annals of Statistics* 38, 635–669.

[02] Hallin, M., Paindaveine, D. and Šiman, M. (2010) Rejoinder (to [01]). *Annals of Statistics* 38, 694–703.

[03] Paindaveine, D. and Šiman, M. (2011) On directional multiple-output quantile regression. *Journal of Multivariate Analysis* 102, 193–212.

[04] Šiman, M. (2011) On exact computation of some statistics based on projection pursuit in a general regression context. *Communications in Statistics - Simulation and Computation* 40, 948– 956.

[05] McKeague, I. W., López-Pintado, S., Hallin, M. and Šiman, M. (2011) Analyzing growth trajectories. *Journal of Developmental Origins of Health and Disease* 2, 322–329.

[06] Paindaveine, D. and Šiman, M. (2012) Computing multiple-output regression quantile regions. *Computational Statistics & Data Analysis* 56, 840–853.

#### <span id="page-4-0"></span>evalContour 5

[07] Paindaveine, D. and Šiman, M. (2012) Computing multiple-output regression quantile regions from projection quantiles. *Computational Statistics* 27, 29–49.

[08] Šiman, M. (2014) Precision index in the multivariate context. *Communications in Statistics - Theory and Methods* 43, 377–387.

[09] Hallin, M., Lu, Z., Paindaveine, D. and Šiman, M. (2015) Local bilinear multiple-output quantile/depth regression. *Bernoulli* 21, 1435–1466.

#### Examples

```
##computing all directional 0.15-quantiles of 199 random points
##uniformly distributed in the unit square centered at zero
##- preparing the input
Tau <-0.15XMat <- matrix(1, 199, 1)
YMat <- matrix(runif(2*199, -0.5, 0.5), 199, 2)
##- Method 1:
COutST <- compContourM1u(Tau, YMat, XMat)
##- Method 2:
COutST <- compContourM2u(Tau, YMat, XMat)
```
<span id="page-4-1"></span>evalContour *Evaluating Convex Polytopes*

#### Description

Given the system of inequalities AAMat%\*%ZVec <= BBVec describing a convex polytope/contour with an interior point IPVec in the Euclidean space of dimension two to six, this function identifies all nonredundant constraints and computes some characteristics of the resulting convex polytope such as its vertices, facets, volume and surface area.

#### Usage

evalContour(AAMat, BBVec = NULL, IPVec = NULL)

#### Arguments

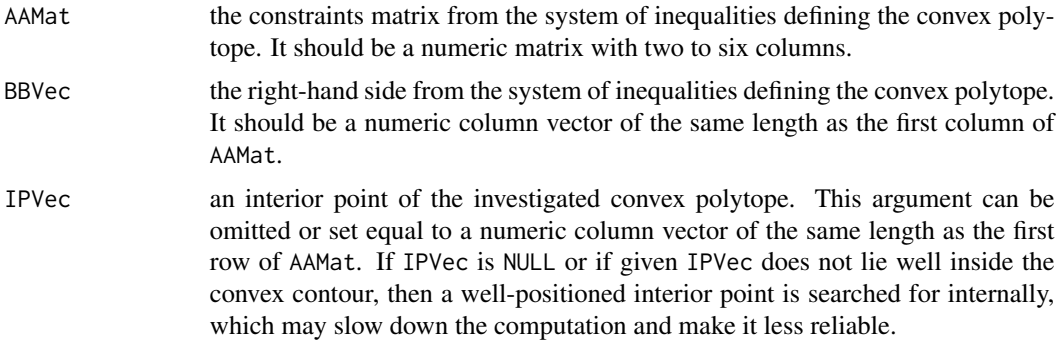

#### Details

This function is included to be used for evaluating (regression) quantile contours or their cuts.

In fact, the function analyzes not the polytope itself, but its regularized intersection with the zerocentered hypercube of the edge length 2 000 that is employed as an artificial bounding box to avoid the problems with unbounded contours. The regularization consists of rounding the vertices (i.e., all of their coordinates) of such an intersection to the seventh decimal digit and of considering only the polytope determined by all the distinct rounded vertices for the final analysis.

#### Value

evalContour returns a list with the following components describing the resulting convex polytope:

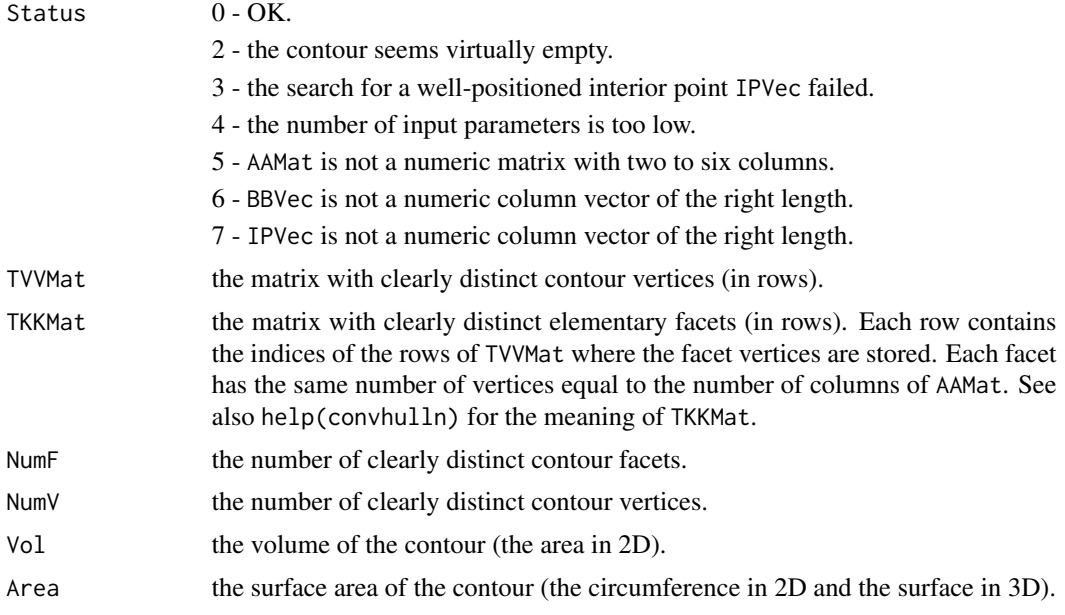

#### Examples

```
##- a simple example using a tilted zero-centered square
AAMat <- rbind(c(-1,-1), c(1,-1), c(1,1), c(-1,1))BBVec \leq -c(1, 1, 1, 1)IPVec \leq c(0, 0)
CST <- evalContour(AAMat, BBVec, IPVec)
print(CST)
##- computing and evaluating the 0.15-quantile contour of 199
##random points uniformly distributed in the unit square
##centered at zero
Tau <-0.15YMat <- matrix(runif(2*199, -0.5, 0.5), 199, 2)
C <- compContourM1u(Tau, YMat)
CST <- evalContour(-C$CharST$HypMat[,1:2], -C$CharST$HypMat[,3])
print(CST)
```
#### <span id="page-6-0"></span>getCharSTM1u 7

##See also the examples ExampleA to ExampleE for some ##more elaborate ways of computing, evaluating and ##plotting the (regression) quantile contours.

<span id="page-6-1"></span>getCharSTM1u *Computing Some Overall Characteristics in* compContourM1u

#### **Description**

The function computes some overall characteristics of directional regression quantiles in the output of [compContourM1u](#page-1-1), namely the list COutST\$CharST. It makes possible to obtain some useful information without saving any file on the disk, and it can be easily modified by the users according to their wishes.

#### Usage

getCharSTM1u(Tau, N, M, P, BriefDQMat, CharST, IsFirst)

#### Arguments

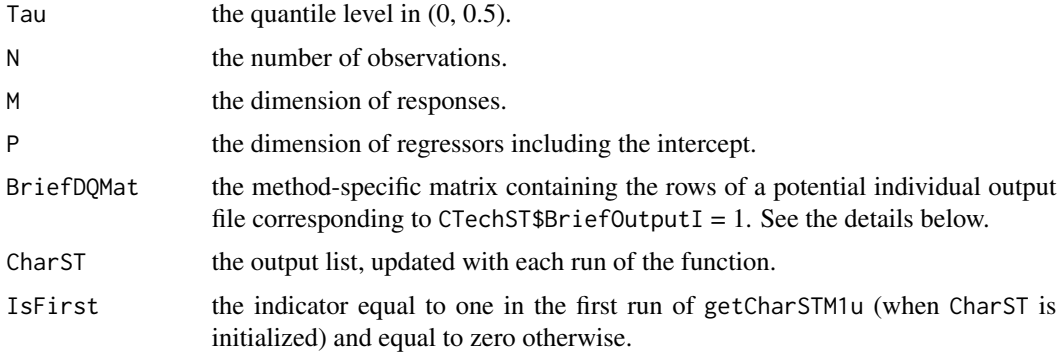

#### Details

This function is called inside [compContourM1u](#page-1-1). First, it is called with BriefDQMat = NULL, CharST  $=$  NULL and IsFirst  $= 1$  to initialize the output list CharST, and then it is called with IsFirst  $= 0$ successively for the content of each potential output file corresponding to CTechST\$BriefOutputI  $= 1$ , i.e., even if the output file(s) are not stored on the disk owing to CTechST\$OutSaveI = 0.

It still remains to describe in detail the content of possible output files, describing the optimal conic segmentation of the directional space that lies behind the optimization problem involved.

If CTechST\$BriefOutputI = 1, then the rows of such files are vectors of length  $1+1+M+M+P+1$  of the form c(ConeID, Nu, UVec, BDVec, ADVec, LambdaD) where

**ConeID** is the number/order of the cone related to the line. If  $M > 2$ , then a cone can appear in the output repeatedly (under different numbers).

Nu is the number of corresponding negative residuals.

- UVec is a normalized vector of the cone. It is usually its vertex direction but it may also be its interior vector pointing to a vertex of the artificial intersection of the cone with the bounding box  $[-1,1]$ <sup> $\wedge$ M. The max normalization is used if the breadth-first search algorithm is employed</sup> and the L2 normalization is used in the other case (when  $M = 2$  and CTechST\$D2SpecI = 1).
- **BDVec** is the vector  $c(b_1, \ldots, b_M)$ , i.e., the constant vector denominator of BVec, where BVec = BDVec/(t(BDVec)%\*%UVec).
- **ADVec** is the vector  $c(a_1, \ldots, a_p)$ , i.e., the constant vector denominator of AVec, where AVec = ADVec/(t(BDVec)%\*%UVec).

**LambdaD** is the constant scalar denominator of Lambda =  $\text{Lambda}$  (t(BDVec)%\*%UVec).

Recall that c(BVec, AVec) stands for the coefficients of the regression quantile hyperplane associated with UVec and that Lambda denotes the Lagrange multiplier equal to the optimal value Psi of the objective function for that direction.

If CTechST\$BriefOutputI = 0, then the rows of the potential output file(s) are longer (of length 1+1+M+M+P+1+(P+M-1)\*M+(P+M-1)) because they contain two more vectors appended at the end. The rows are of the form c(ConeID, Nu, UVec, BDVec, ADVec, LambdaD, vec(VUMat), IZ) where

- VUMat is the matrix for computing the multiplier vector MuR0Vec associated with zero residuals,  $MuR0Vec = (VUMat$ //www.tthermumburg/2009/2008/2009. That is to say that all directions from the interior of the cone result in the regression Tau-quantile hyperplanes containing the same P+M-1 observations because all such hyperplanes are the same up to a scaling factor multiplying their coefficients.
- IZ is the vector containing original indices of the M+P-1 observations with zero residuals for all directions from the interior of the cone.

#### Value

getCharSTM1u returns a list with the following components:

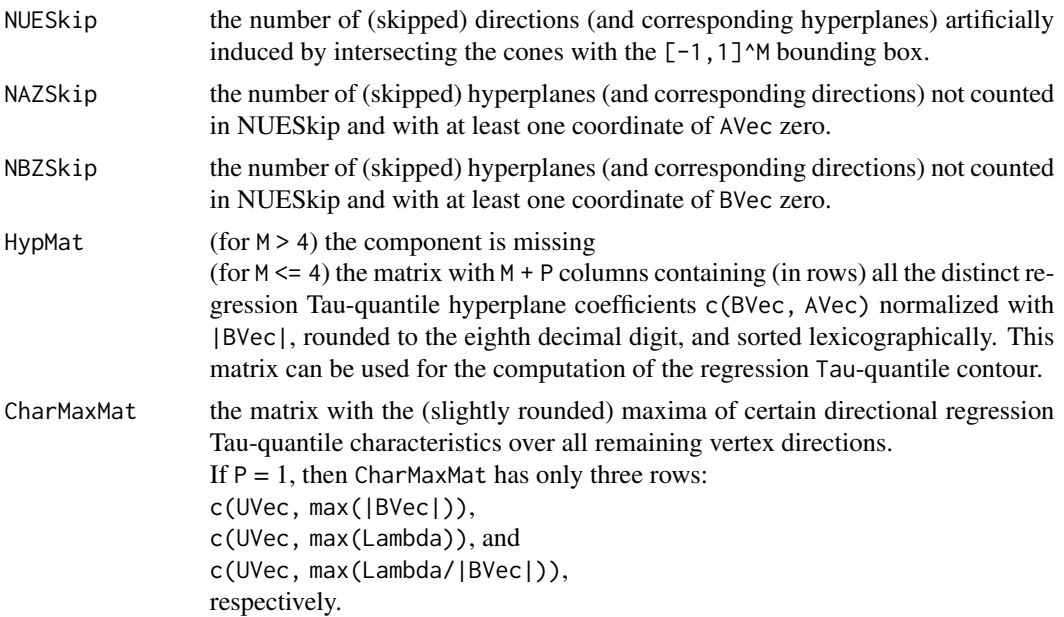

<span id="page-8-0"></span>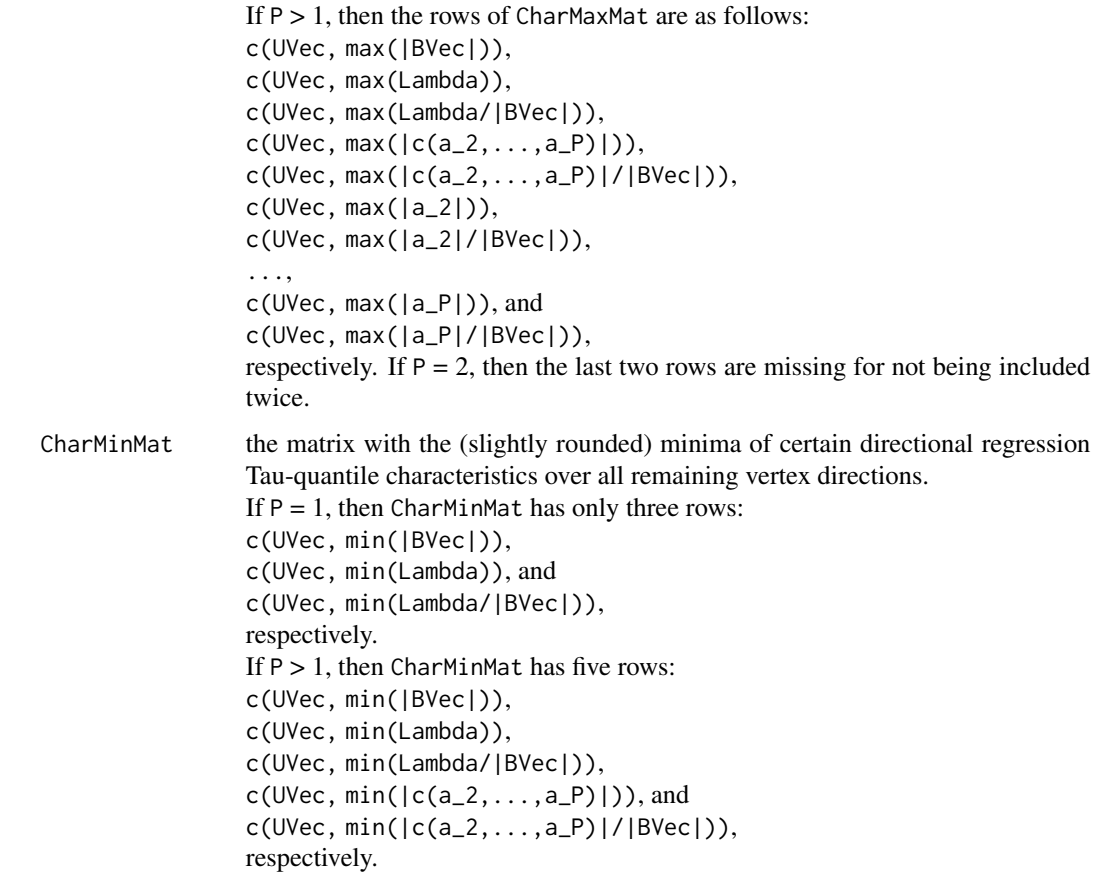

Note that  $||$  symbolizes the Euclidean norm, and that the vertices (UVec) in the rows of CharMaxMat and CharMinMat are generally different and denote (one of) the direction(s) where the row maximum or minimum is attained.

#### Examples

##Run print(getCharSTM1u) to examine the default setting.

<span id="page-8-1"></span>getCharSTM2u *Computing Some Overall Characteristics in* compContourM2u

#### Description

The function computes some overall characteristics of directional regression quantiles in the output of [compContourM2u](#page-1-1), namely the list COutST\$CharST. It makes possible to obtain some useful information without saving any file on the disk, and it can be easily modified by the users according to their wishes.

#### <span id="page-9-0"></span>Usage

getCharSTM2u(Tau, N, M, P, BriefDQMat, CharST, IsFirst)

#### **Arguments**

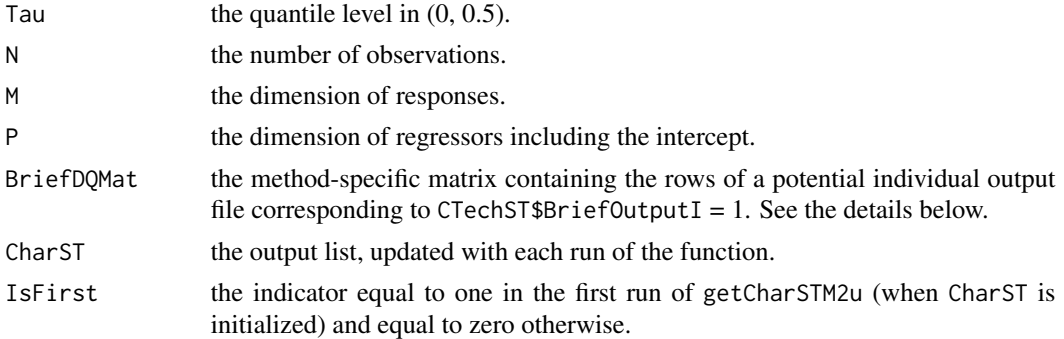

#### Details

This function is called inside [compContourM2u](#page-1-1). First, it is called with BriefDQMat = NULL, CharST  $=$  NULL and IsFirst  $= 1$  to initialize the output list CharST, and then it is called with IsFirst  $= 0$ successively for the content of each potential output file corresponding to CTechST\$BriefOutputI  $= 1$ , i.e., even if the output file(s) are not stored on the disk owing to CTechST\$OutSaveI = 0.

It still remains to describe in detail the content of possible output files, describing the optimal conic segmentation of the directional space that lies behind the optimization problem involved.

If CTechST\$BriefOutputI = 1, then the rows of such files are vectors of length  $1+1+M+P*M+M$  of the form c(ConeID, Nu, UVec, vec(ACOMat), MuBRow) where

- **ConeID** is the number/order of the cone related to the line. If  $M > 2$ , then a cone can appear in the output repeatedly (under different numbers).
- Nu is the number of negative residuals corresponding to the interior directions of the cone.
- UVec is a normalized vector of the cone. It is usually its vertex direction but it may also be its interior vector pointing to a vertex of the artificial intersection of the cone with the bounding box  $[-1,1]^M$ . The max normalization is used if the breadth-first search algorithm is employed and the L2 normalization is used in the other case (when  $M = 2$  and CTechST\$D2SpecI = 1).
- $ACOMat$  is the matrix describing AVec, AVec = ACOMat% $*$ %UVec.
- **MuBRow** is the constant vector of the Lagrange multipliers corresponding to BVec. Its inner product with UVec is equal to the optimal value Psi of the objective function for that direction.

Recall that c(BVec, AVec) stands for the coefficients of the regression quantile hyperplane associated with UVec and always BVec = UVec.

If CTechST\$BriefOutputI = 0, then the rows of the potential output file(s) are longer (of length 1+1+P\*M+M+P+P) because they contain two more vectors appended at the end. The rows are of the form c(ConeID, Nu, UVec, vec(ACOMat), MuBRow, MuR0Row, IZ) where

MuRORow is the constant vector of the Lagrange multipliers corresponding to zero residuals associated with the interior of the cone. That is to say that all directions from the interior of the cone result in the regression Tau-quantile hyperplanes containing the same P observations.

#### getCharSTM2u 11

IZ is the vector containing original indices of the P observations with zero residuals for all directions from the interior of the cone.

#### Value

getCharSTM2u returns a list with the following components:

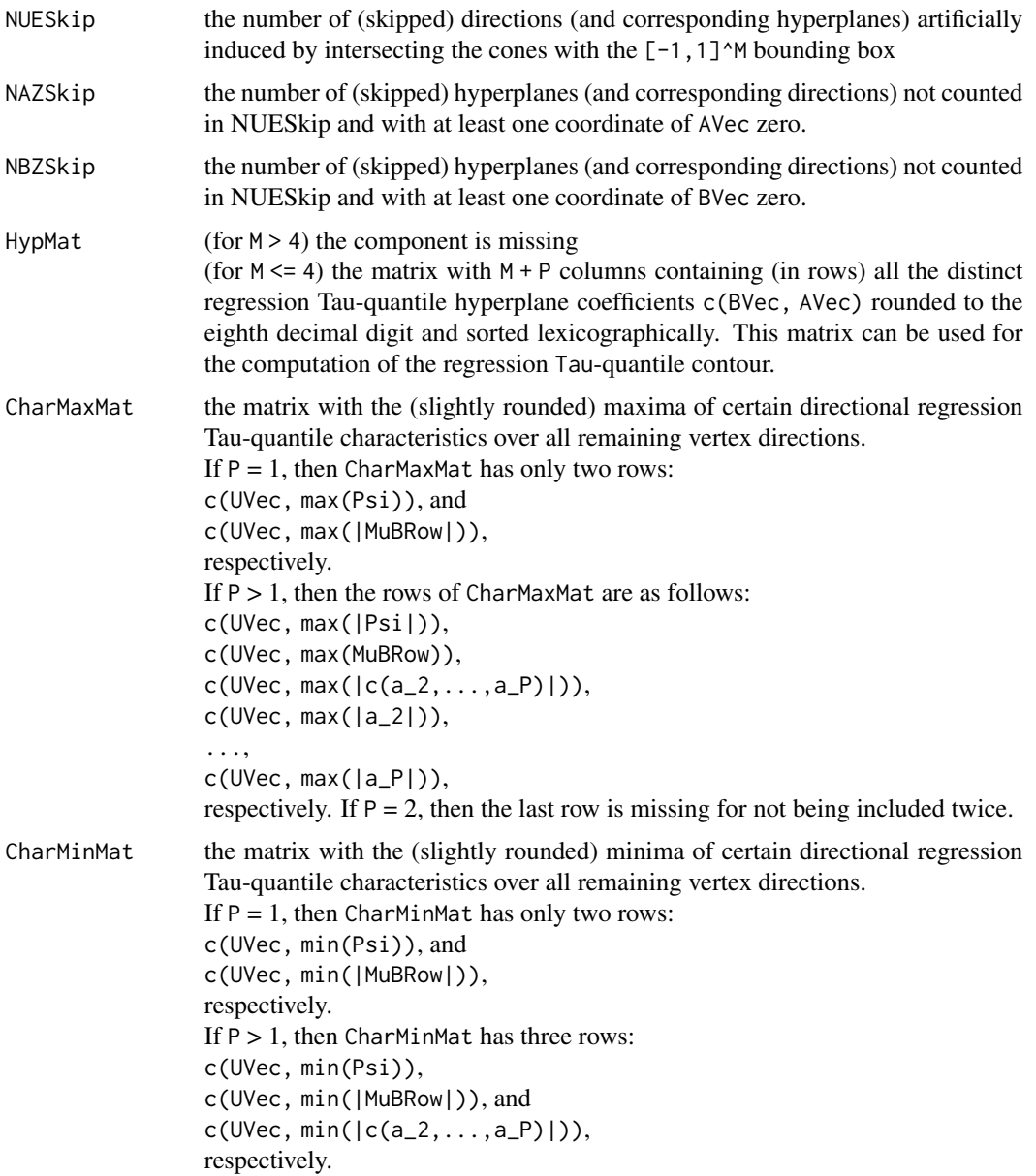

Note that || symbolizes the Euclidean norm, and that the vertices (UVec) in the rows of CharMaxMat and CharMinMat are generally different and denote (one of) the direction(s) where the row maximum or minimum is attained.

#### Examples

##Run print(getCharSTM2u) to examine the default setting.

<span id="page-11-1"></span>getCTechSTM1/2u *Getting the List of Options CTechST for* compContourM1/2u

#### **Description**

The functions getCTechSTM1u and getCTechSTM2u set the default list of options CTechST for computing all the directional (regression) quantiles by means of [compContourM1u](#page-1-1) and [compContourM2u](#page-1-1), respectively.

#### Usage

getCTechSTM1u() getCTechSTM2u()

#### **Arguments**

none

#### Details

Fortunately, the default list of options usually leads to a satisfactory performance in all but very large problems.

#### Value

Both getCTechSTM1u and getCTechSTM2u produce a list with a few components whose default values are stated below after the equality sign.

The components OutFilePrefS and getCharST are initialized in a method-specific way.

The components CubRegWiseI, ArchAllFI, and SkipRedI are relevant only if D2SpecI is zero or if the dimension of directions/responses is higher than two, i.e., if the breadth-first search algorithm is used.

Most of the components are generated by both functions. Nevertheless, the component SkipRedI is only generated by getCTechSTM2u and used by [compContourM2u](#page-1-1).

The output components are as follows:

ReportI  $= 0$ ; if some information (such as the progress of computation) is displayed on the screen (1) or not (0). The display mode may slightly slow down the computation, especially when the dimension of responses is higher than two. On the other hand, it shows the new value of the quantile level (Tau) (if the input one has been changed internally), the initial L2-normed directional vector used (U0Vec), the number of failures to find an initial solution (NNotFound), the number of found initial solutions not having the right number of clearly nonzero coordinates (NBad), and also the width of each layer of the breadth-first search algorithm if it is employed.

<span id="page-11-0"></span>

<span id="page-12-0"></span>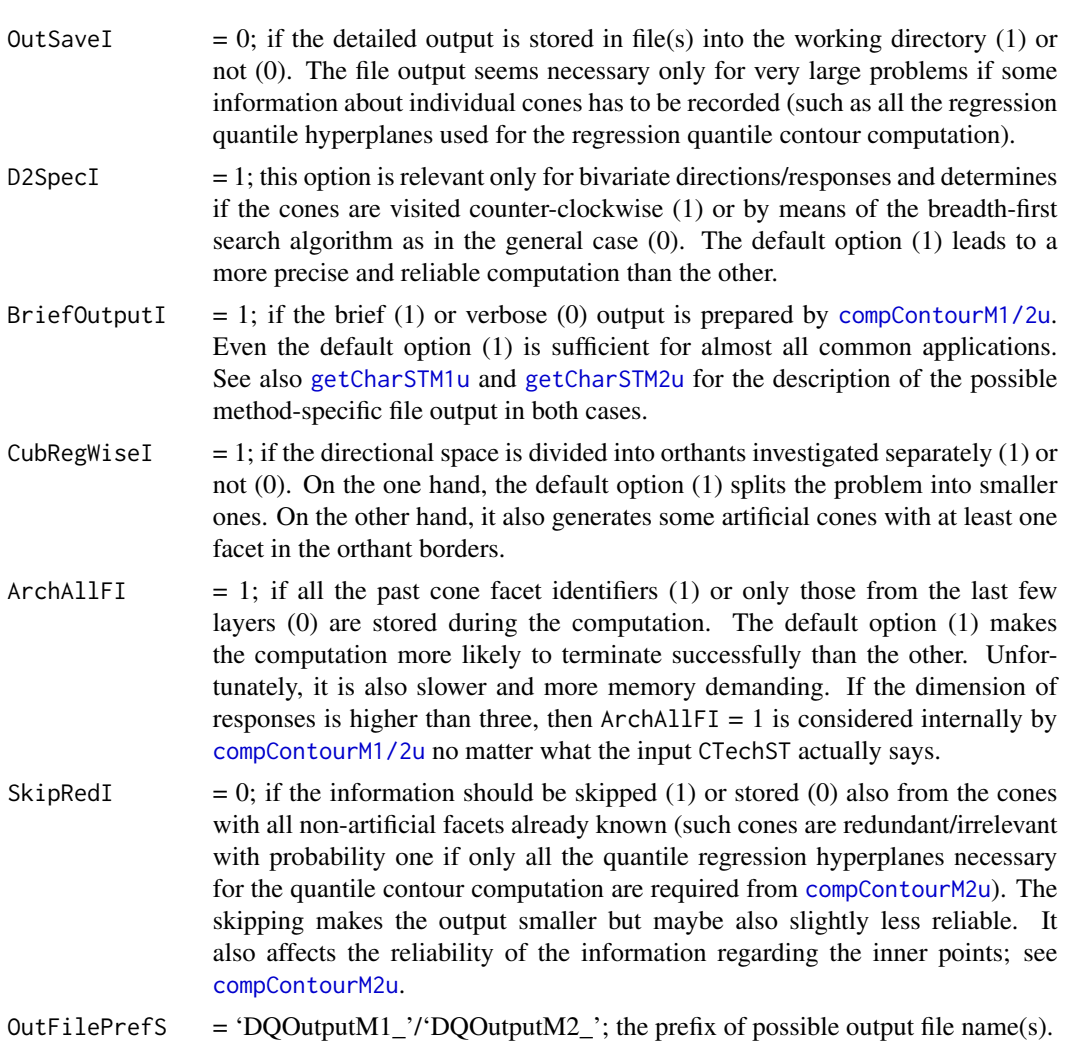

getCharST = getCharSTM1u/getCharSTM2u; the function computing some overall characteristics that can be replaced with a user-defined one. See [getCharSTM1u](#page-6-1) and [getCharSTM2u](#page-8-1) for the default choices.

#### Examples

```
##- a typical use of getCTechSTM1u:
##computing all directional 0.01-quantiles of 49 random points
##(uniformly distributed in the unit cube centered at zero)
##after changing the default settings
Tau <-0.01XMat \leftarrow matrix(1, 49, 1)YMat <- matrix(runif(3*49, -0.5, 0.5), 49, 3)
CTechST <- getCTechSTM1u()
CTechST$ReportI <- 1
COutST <- compContourM1u(Tau, YMat, XMat, CTechST)
```
# <span id="page-13-0"></span>Index

compContourM1/2u, [2,](#page-1-0) *[13](#page-12-0)* compContourM1u, *[7](#page-6-0)*, *[12](#page-11-0)* compContourM1u *(*compContourM1/2u*)*, [2](#page-1-0) compContourM2u, *[9,](#page-8-0) [10](#page-9-0)*, *[12,](#page-11-0) [13](#page-12-0)* compContourM2u *(*compContourM1/2u*)*, [2](#page-1-0)

evalContour, *[2](#page-1-0)*, [5](#page-4-0)

getCharSTM1u, *[4](#page-3-0)*, [7,](#page-6-0) *[13](#page-12-0)* getCharSTM2u, *[4](#page-3-0)*, [9,](#page-8-0) *[13](#page-12-0)* getCTechSTM1/2u, *[2](#page-1-0)*, [12](#page-11-0) getCTechSTM1u *(*getCTechSTM1/2u*)*, [12](#page-11-0) getCTechSTM2u *(*getCTechSTM1/2u*)*, [12](#page-11-0)